# **100% Money Back**

**Vendor:**Microsoft

**Exam Code:**70-457

**Exam Name:**Transition Your MCTS on SQL Server 2008 to MCSA: SQL Server 2012, Part 1

**Version:**Demo

#### **QUESTION 1**

You administer a Microsoft SQL Server 2012 instance.

You need to configure a new database to support FILETABLES.

What should you do? Choose all that apply.

- A. Disable FILESTREAM on the Database.
- B. Enable FILESTREAM on the Server Instance.
- C. Configure the Database for Partial Containment.
- D. Create a non-empty FILESTREAM file group.
- E. Enable Contained Databases on the Server Instance.
- F. Set the FILESTREAM directory name on the Database.

Correct Answer: BDF

Http://msdn.microsoft.com/en-us/library/gg509097.aspx

#### **QUESTION 2**

You administer a Microsoft SQL Server 2012 database.

Your database is experiencing deadlock issues. You need to be able to monitor deadlocks.

Which three actions should you perform in sequence? (To answer, move the appropriate actions from the list of actions to the answer area and arrange them in the correct order.)

Select and Place:

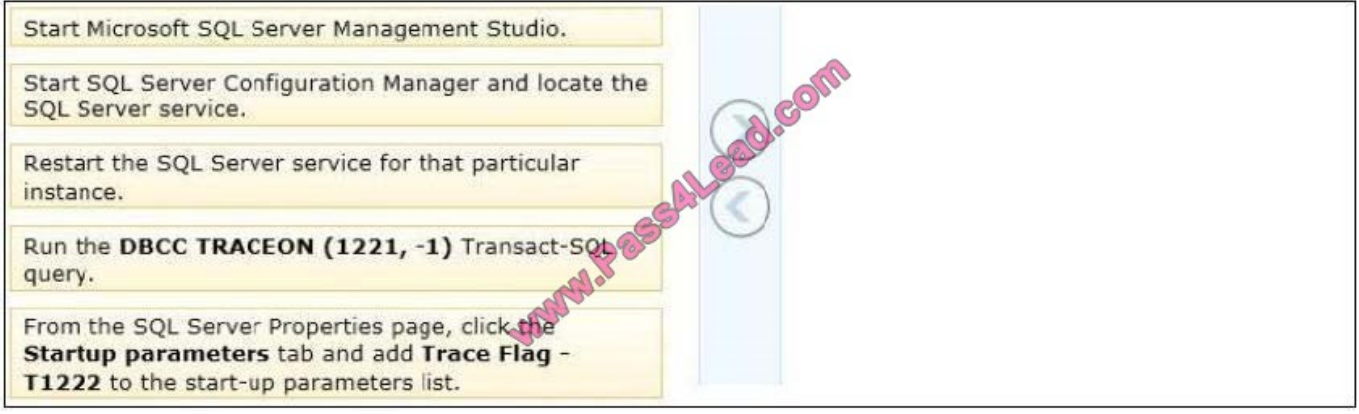

Correct Answer:

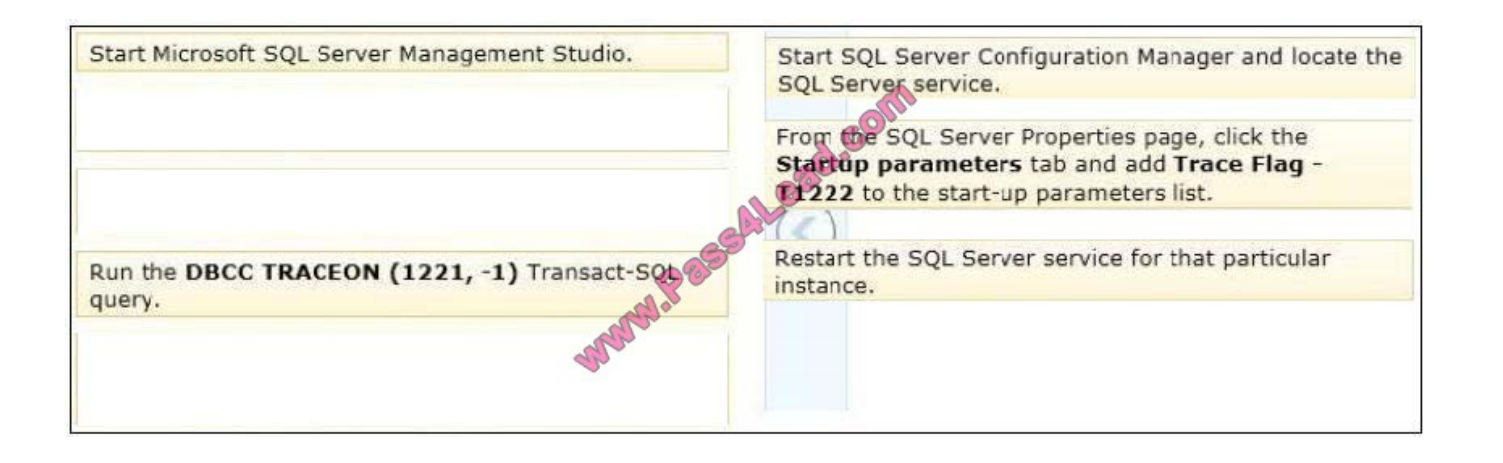

#### **QUESTION 3**

You are developing a database application by using Microsoft SQL Server 2012. An application that uses a database begins to run slowly. You discover that a large amount of memory is consumed by single-use dynamic queries. You need to reduce procedure cache usage from these statements without creating any additional indexes.

What should you do?

- A. Add a HASH hint to the query.
- B. Add a LOOP hint to the query.
- C. Add a FORCESEEK hint to the query.
- D. Add an INCLUDE clause to the index.
- E. Add a FORCESCAN hint to the Attach query.
- F. Add a columnstore index to cover the query.
- G. Enable the optimize for ad hoc workloads option.
- H. Cover the unique clustered index with a columnstore index.
- I. Include a SET FORCEPLAN ON statement before you run the query.
- J. Include a SET STATISTICS PROFILE ON statement before you run the query.
- K. Include a SET STATISTICS SHOWPLAN\_XML ON statement before you run the query.
- L. Include a SET TRANSACTION ISOLATION LEVEL REPEATABLE READ statement before you run the query.
- M. Include a SET TRANSACTION ISOLATION LEVEL SNAPSHOT statement before you run the query.
- N. Include a SET TRANSACTION ISOLATION LEVEL SERIALIZABLE statement before you run the query.

Correct Answer: G

Reference: http://msdn.microsoft.com/en-us/library/cc645587.aspx

#### **QUESTION 4**

You administer a Microsoft SQL Server 2012 database named Contoso on a server named Server01.

You need to prevent users from disabling server audits in Server01.

What should you create?

- A. an Alert
- B. a Resource Pool
- C. an Extended Event session
- D. a Database Audit Specification
- E. a SQL Profiler Trace
- F. a Server Audit Specification
- G. a Policy

Correct Answer: G

#### **QUESTION 5**

You create a table that has the StudentCode, SubjectCode, and Marks columns to record mid-year marks for students. The table has marks obtained by 50 students for various subjects.

You need to ensure that the top half of the students arranged by their average marks must be given a rank of 1 and the remaining students must be given a rank of 2.

Which Transact-SQL query should you use?

A. SELECT StudentCode as Code, RANK ( ) OVER (ORDER BY AVG (Marks) DESC) AS Value FROM StudentMarks GROUP BY StudentCode

B. SELECT Id, Name, Marks, DENSE\_RANK () OVER (ORDER BY Marks DESC) AS Rank FROM StudentMarks

C. SELECT StudentCode as Code, DENSE\_RANK () OVER (ORDER BY AVG (Marks) DESC) AS Value FROM StudentMarks GROUP BY StudentCode

D. SELECT StudentCode as Code, NTILE (2) OVER (ORDER BY AVG (Marks) DESC) AS Value FROM StudentMarks GROUP BY StudentCode

E. SELECT StudentCode AS Code,Marks AS Value FROM (SELECT StudentCode, Marks AS Marks, RANK () OVER (PARTITION BY SubjectCode ORDER BY Marks ASC) AS Rank FROM StudentMarks) tmp WHERE Rank = 1

F. SELECT StudentCode AS Code,Marks AS Value FRCM ( SELECT StudentCode, Marks AS Marks, RANK() OVER (PARTITION BY SubjectCode ORDER 3Y Marks DESC) AS Rank FRCM StudentMarks) tmp WHERE Rank = 1

G. SELECT StudentCode AS Code,Marks AS Value FROM (SELECT StudentCode, Marks AS Marks, RANK () OVER (PARTITION BY StudentCode ORDER BY Marks ASC) AS Rank FROM StudentMarks) tmp WHERE Rank = 1

H. SELECT StudentCode AS Code,Marks AS Value FROM (SELECT StudentCode, Marks AS Marks, RANXO OVER

(PARTITION BY StudentCode ORDER BY Marks DESC) AS Rank FROM StudentMarks) tmp WHERE Rank = 1

Correct Answer: D

#### **QUESTION 6**

You develop a Microsoft SQL Server 2012 database that contains tables named Employee and Person. The tables have the following definitions:

```
CREATE TABLE [dbo]. [Employee] (
  [PersonId] [bigint] NOT NULL,
  [EmployeeNumber] [nvarchar] (15) NOT NULL,
   CONSTRAINT (PK Employee) PRIMARY KEY CLUSTERED
  ï
    [PersonId] ASC
  ) ON [PRIMARY]
                                                COM
) ON [PRIMARY]
GO
CREATE TABLE [dbo]. [Person] (
  [Id] [bigint] NOT NULL,
  [FirstName] [nvarchar] (25) NOT NULL,
  [LastName] [nvarchar] (25) NOT NULL,
   CONSTRAINT [PK_Person] PRIMARY KEY CLUSTERED
                                    B
  \epsilon[Id] ASC
  ) ON [PRIMARY]
) ON [PRIMARY]
GOYou create a view named VwEmployee as shown in the following Transact-SQL statement.
CREATE VIEW [dbo]. [VwEmg
AS
SELECT
Employee.EmployeeNumber
Person. FirstName,
Person. LastName,
Person. Id
FROM Employee
INNER JOIN Person
ON Employee. PersonId = Person.Id
GO
```
Users are able to use single INSERT statements or INSERT...SELECT statements into this view.

You need to ensure that users are able to use a single statement to insert records into both Employee and Person tables by using the VwEmployee view.

Which Transact-SQL statement should you use?

A. Option A

B. Option B

C. Option C

D. Option D

Correct Answer: B

#### **QUESTION 7**

You administer a Microsoft SQL Server database named Sales. The database is 3 terabytes in size. The Sales database is configured as shown in the following table.

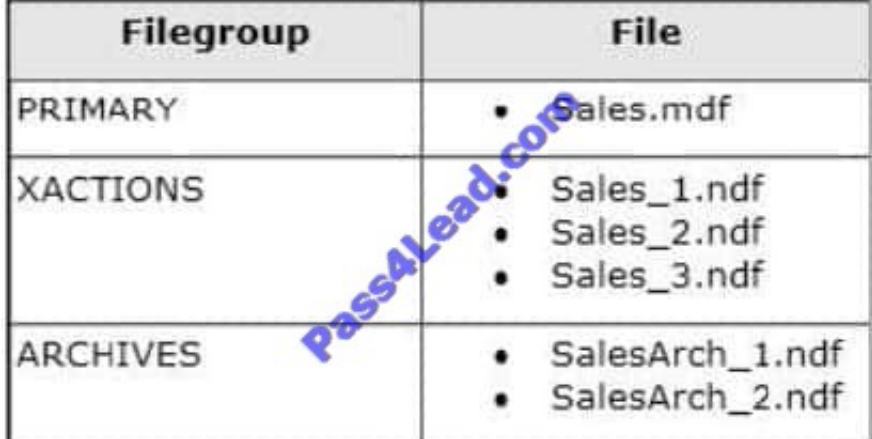

You discover that all files except Sales\_2.ndf are corrupt.

You need to recover the corrupted data in the minimum amount of time.

What should you do?

- A. Perform a restore from a full backup.
- B. Perform a transaction log restore.
- C. Perform a file restore.
- D. Perform a filegroup restore.

Correct Answer: A

#### **QUESTION 8**

You administer a Microsoft SQL Server 2012 instance that has several SQL Server Agent jobs configured.

When SQL Server Agent jobs fail, the error messages returned by the job steps are truncated.

The following error message is an example of the truncated error message:

"Executed as user CONTOSO\ServiceAccount. ...0.4035.00 for 64-bit Copyright (C) Microsoft Corp 1984- 2011. All rights reserved. Started 63513 PM Error 2012-06-23 183536.87 Code 0XC001000E Source UserImport Description Code

0x00000000 Source Log Import Activity Descript... The package execution fa... The step failed."

You need to ensure that all the details of the job step failures are retained for SQL Server Agent jobs.

What should you do?

- A. Expand agent logging to include information from all events.
- B. Disable the Limit size of job history log feature.
- C. Configure event forwarding.
- D. Configure output files.

Correct Answer: D

#### **QUESTION 9**

You develop a Microsoft SQL Server 2012 database that contains a table named Customers. The Customers table has the following definition:

```
CREATE TABLE [dbo]. [Customers] (
  [CustomerId] [bigint] NOT NULL,
  [MobileNumber] [nvarchar] (25) NOT NULL,
  [HomeNumber] [nvarchar] (25) NULL,
  [Name] [nvarchar] (50) NOT NULL,
  [Country] [nvarchar] (25) NOT NULL,
   CONSTRAINT [PK Customers] PRIMARY KEY CLUSTERED
  €
    [CustomerId] ASC
  ) ON [PRIMARY]
) ON [PRIMARY]
```
You need to create an audit record only when either the MobileNumber or HomeNumber column is updated.

Which Transact-SQL query should you use?

A. CREATE TRIGGER TrgPhoneNumberChange ON Customers FOR UPDATE AS IF COLUMNS\_UPDATED (HomeNumber, MobileNumber) - - Create Audit Records

B. CREATE TRIGGER TrgPhoneNumberChange ON Customers FOR UPDATE AS IF EXISTS( SELECT HomeNumber FROM inserted) OR EXISTS (SELECT MobileNumber FROM inserted) - - Create Audit Records

C. CREATE TRIGGER TrgPhoneNumberChange ON Customers FOR UPDATE AS IF COLUMNS\_CHANGED (HomeNumber, MobileNumber) - - Create Audit Records

D. CREATE TRIGGER TrgPhoneNumberChange ON Customers FOR UPDATE AS IF UPDATE (HomeNumber) OR UPDATE (MobileNumber) - - Create Audit Records

Correct Answer: D

Reference: http://msdn.microsoft.com/en-us/library/bb510663.aspx Reference: http://msdn.microsoft.com/ enus/library/ms186329.aspx

#### **QUESTION 10**

You develop three Microsoft SQL Server 2012 databases named Database1, Database2, and Database3.

You have permissions on both Database1 and Database2.

You plan to write and deploy a stored procedure named dbo.usp\_InsertEvent in Database3. dbo.usp\_InsertEvent must execute other stored procedures in the other databases.

You need to ensure that callers that do not have permissions on Database1 or Database2 can execute the stored procedure.

Which Transact-SQL statement should you use?

A. USE Database2

- B. EXECUTE AS OWNER
- C. USE Database1
- D. EXECUTE AS CALLER

Correct Answer: B

Reference: http://msdn.microsoft.com/en-us/library/ms188354.aspx Reference: http:// blog.sqlauthority.com/2007/10/06/sql-server-executing-remote-stored-procedure- callingstored-procedure- on-linkedserver/

#### **QUESTION 11**

You administer a Microsoft SQL Server 2012 database named ContosoDb. Tables are defined as shown in the exhibit. (Click the Exhibit button.)

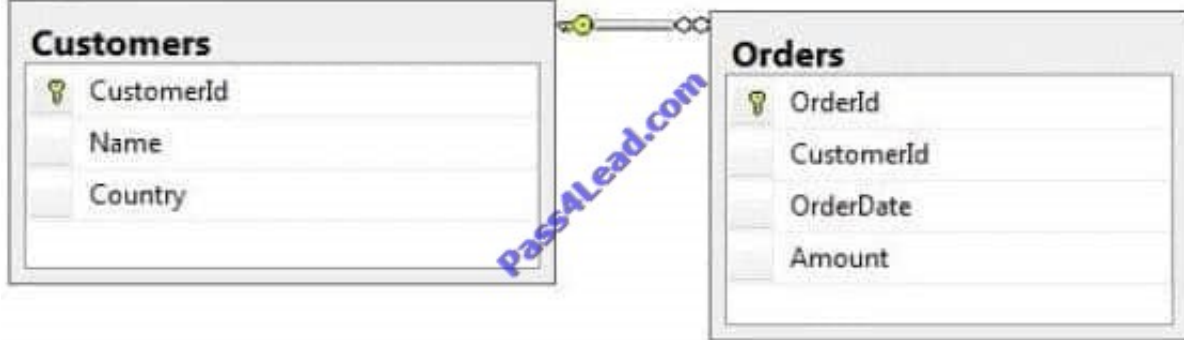

You need to display rows from the Orders table for the Customers row having the CustomerId value set to 1 in the following XML format.

```
<Orders>
  <OrderId>1</OrderId>
  <OrderDate>2000-01-01T00:00:00</OrderDate>
  <Amount>3400.00</Amount>
  <Customers>
    <Name>Customer A</Name>
    <Country>Australia</
  </Customers>
\langle/Orders\rangle<Orders>
  <OrderId>2</Orde:
  <OrderDate>20014
                      01T00:00:00</OrderDate>
  <Amount>4300.00</Amount>
  <Customers>
    <Name>Customer A</Name>
    <Country>Australia</Country>
  </Customers>
</Orders>
```
Which Transact-SQL query should you use?

A. SELECT OrderId, OrderDate, Amount, Name, Country FROM Orders INNER JOIN Customers ON Orders.CustomerId = Customers.CustomerId WHERE Customers.CustomerId = 1 FOR XML RAW

B. SELECT OrderId, OrderDate, Amount, Name, Country FROM Orders INNER JOIN Customers ON Orders.CustomerId = Customers.CustomerId WHERE Customers.CustomerId = 1 FOR XML RAW, ELEMENTS

C. SELECT OrderId, OrderDate, Amount, Name, Country FROM Orders INNER JOIN Customers ON Orders.CustomerId = Customers.CustomerId WHERE Customers.CustomerId = 1 FOR XML AUTO

D. SELECT OrderId, OrderDate, Amount, Name, Country FROM Orders INNER JOIN Customers ON Orders.CustomerXd - Customers.CustomerId WHERE Customers.CustomerId= 1 FOR XML AUTO, ELEMENTS

E. SELECT Name, Country, OrderId, OrderDate, Amount FROM Orders INNER JOIN Customers ON Orders.CustomerId= Customers.CustomerId WHERE Customers.CustomerId- 1 FOR XML AUTO

F. SELECT Name, Country, Orderld, OrderDate, Amount FROM Orders INNER JOIN Customers ON Orders.CustomerId= Customers.CustomerId WHERE Customers.CustomerId= 1 FOR XML AUTO, ELEMENTS

G. SELECT Name AS \\'@Name\\', Country AS \\'@Country\\', OrderId, OrderDate, Amount FROM Orders INNER JOIN Customers ON Orders.CustomerId= Customers.CustomerId WHERE Customers.CustomerId= 1 FOR XML PATH (\\'Customers\\')

H. SELECT Name AS \\'Customers/Name\\', Country AS \\'Customers/Country\\', OrderId, OrderDate, Amount FROM Orders INNER JOIN Customers ON Orders.CustomerId= Customers.CustomerId WHERE Customers.CustomerId= 1 FOR XML PATH (\\'Customers\\')

Correct Answer: D

**QUESTION 12**

You administer a Microsoft SQL Server 2012 instance named SQL2012 that hosts an OLTP database of 1 terabyte in size.

The database is modified by users only from Monday through Friday from 09:00 hours to 17:00 hours. Users modify more than 30 percent of the data in the database during the week. Backups are performed as shown in the following schedule:

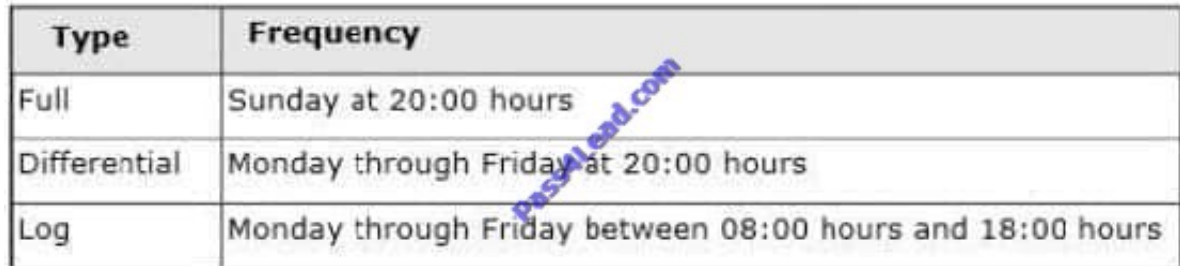

The Finance department plans to execute a batch process every Saturday at 09:00 hours. This batch process will take a maximum of 8 hours to complete.

The batch process will update three tables that are 10 GB in size. The batch process will update these tables multiple times.

When the batch process completes, the Finance department runs a report to find out whether the batch process has completed correctly.

You need to ensure that if the Finance department disapproves the batch process, the batch operation can be rolled back in the minimum amount of time.

What should you do on Saturday?

A. Perform a differential backup at 08:59 hours.

B. Record the LSN of the transaction log at 08:59 hours. Perform a transaction log backup at 17:01 hours.

C. Create a database snapshot at 08:59 hours.

D. Record the LSN of the transaction log at 08:59 hours. Perform a transaction log backup at 08:59 hours.

E. Create a marked transaction in the transaction log at 08:59 hours. Perform a transaction log backup at

17:01 hours.

F. Create a marked transaction in the transaction log at 08:59 hours. Perform a transaction log backup at

08:59 hours.

Correct Answer: C

To Read the Whole Q&As, please purchase the Complete Version from Our website.

## **Try our product !**

100% Guaranteed Success

100% Money Back Guarantee

365 Days Free Update

Instant Download After Purchase

24x7 Customer Support

Average 99.9% Success Rate

More than 800,000 Satisfied Customers Worldwide

Multi-Platform capabilities - Windows, Mac, Android, iPhone, iPod, iPad, Kindle

### **Need Help**

Please provide as much detail as possible so we can best assist you. To update a previously submitted ticket:

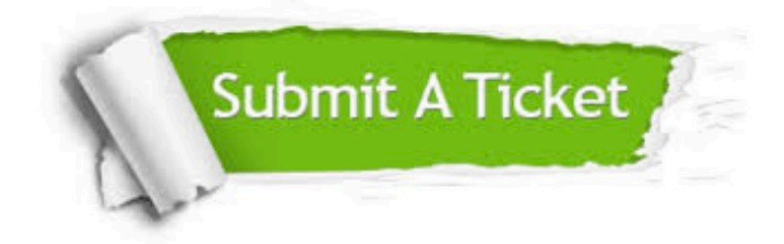

**One Year Free Update** 

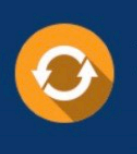

Free update is available within One Year after your purchase. After One Year, you will get 50% discounts for updating. And we are proud to boast a 24/7 efficient Customer Support system via Email.

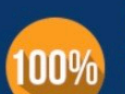

#### **Money Back Guarantee**

To ensure that you are spending on quality products, we provide 100% money back guarantee for 30 days from the date of purchase

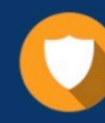

**Security & Privacy** 

We respect customer privacy. We use McAfee's security service to provide you with utmost security for your personal information & peace of mind.

Any charges made through this site will appear as Global Simulators Limited. All trademarks are the property of their respective owners.